Huskeseddel SJA\_06A.

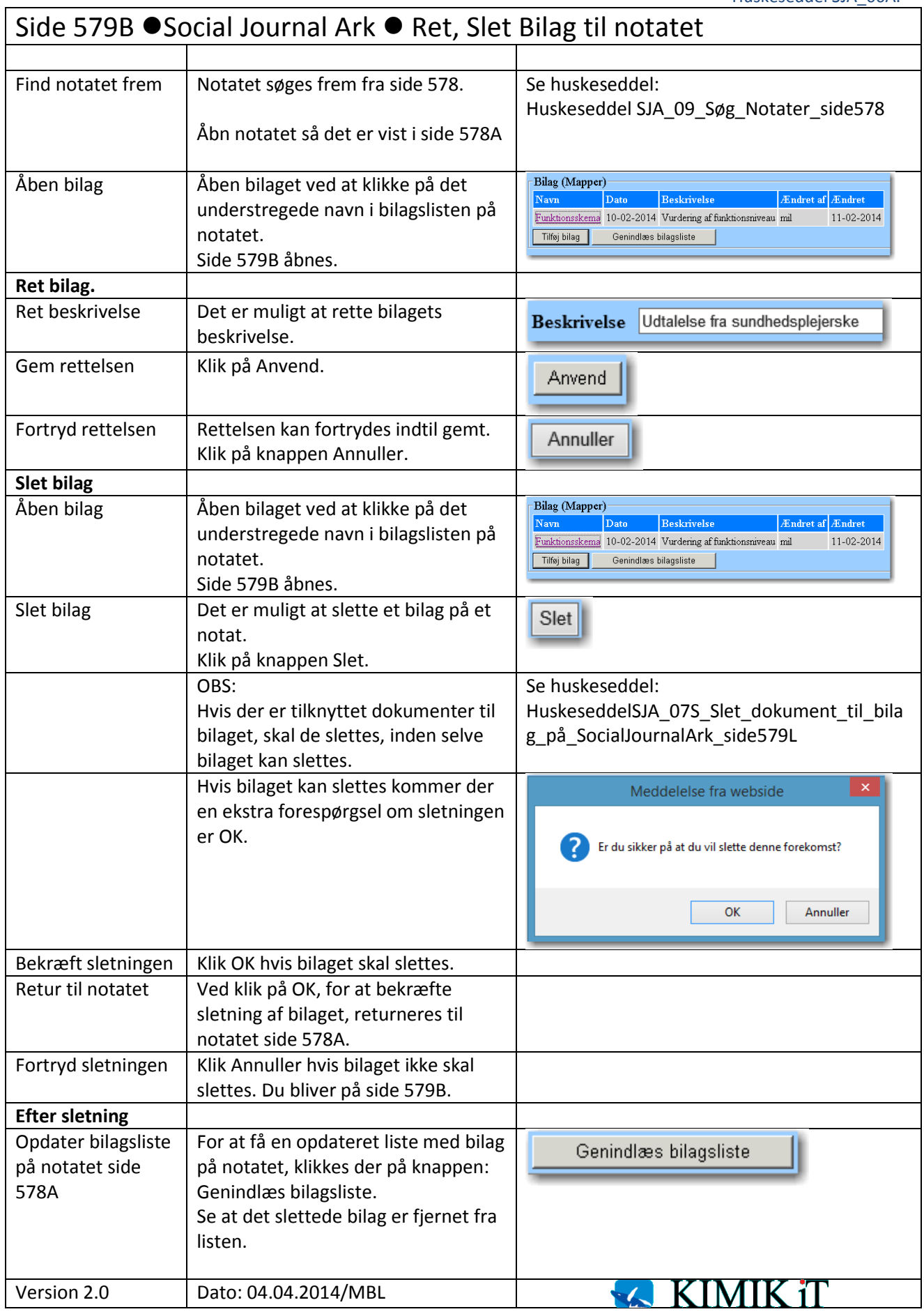